**Adobe Photoshop CC 2015 Version 18 [Win/Mac] [Latest-2022]**

# **[Download Setup + Crack](http://find24hs.com/QWRvYmUgUGhvdG9zaG9wIENDIDIwMTUgdmVyc2lvbiAxOAQWR/ZG93bmxvYWR8V28zTW1vNGRIeDhNVFkxTmprNE1UVXdOSHg4TWpVNU1IeDhLRTBwSUZkdmNtUndjbVZ6Y3lCYldFMU1VbEJESUZZeUlGQkVSbDA.butterscotch.amthunta.logician.playdough.quadratis/)**

#### **Adobe Photoshop CC 2015 Version 18**

Adjustment Layers: A layer can hold an adjustment, which can then be used to adjust the appearance of an image. These layers can be moved, turned on/off, and have their settings adjusted. If you adjust the opacity of an adjustment layer, you see only a portion of the result. Adjustment layers give you control over how an image appears without removing or destroying information. Handwriting and faux signature: A digital signature is easily made with Photoshop. A true digital signature is virtually impossible to forge or replace. Faux signatures (also called "drag art") are created by dragging and replicating a symbol over an image and is used to represent the creation and signing of an image. Working with the History Panel The History panel is a special place for saving projects in Photoshop. It keeps track of everything you do in Photoshop and allows you to go back to any previous version of your images. Figure 4-8 shows the History panel after a photo has been edited. The History panel is different from the History panel in Photoshop Elements, but it's still there. When working with the History panel, click the History tab on the right side of the panel to view your history. Clicking the Back and Forward buttons takes you back to the image in the Editor. Clicking the Close button takes you out of the editor altogether. If you open the same file multiple times, the history panel automatically saves the last image that you viewed. You can display the whole history in the panel by selecting View ⇒ Show History. \*\*Figure 4-8:\*\* The History panel holds all your image work. Keeping History of Your Edits The History panel is a handy place to store information about your image work. It remembers your changes and shows them when you click a button. If you miss an important detail or forget a change, you can go back and see what you did before. Here are some of the most popular functions you can use from the History panel: View and Edit: This is the most popular history feature — you can always check back to a previous version of your image. However, you can't jump backwards in history to an earlier version of the image, only to earlier versions of the same image. View and Edit is very handy for creating a storyboard for your image. Start off with the current image that you want to create, and then compare the edits as you add them one at a time to

#### **Adobe Photoshop CC 2015 Version 18 Crack + Download**

So, what are the pros and cons of using Photoshop Elements to edit images? Why is Photoshop recommended? This is one of the most popular tools for graphic designers and image editors. Since it is a professional tool, it has more advanced features such as many shortcuts and tools to make your work easier. The list of features in Photoshop Elements are still good and can still work on even cheaper models. Adobe Photoshop Elements is perfect for anyone who wants to create art. However, using a regular version of Photoshop requires more effort and preparation. You'll need the right files and software, and you'll need to prepare your laptop and other software. If you're just starting to work with Photoshop, you should begin using the full version. Advantages Great interface, easy to use Less complicated interface Good selection tools that are easier to use Simple tools to crop, resize, and rotate Ability to add your own type fonts and symbols Disadvantages Expensive. Limited to layers and they cannot be easily be combined. Layers do not support groups. Layers cannot be locked. Limited selection tools like the Magic Wand and Quick Selection It's difficult to edit a picture. Must have computer with

the latest version to use it Lack of advanced tools and filters If you have a regular version of Photoshop Elements, you can use it to edit most of your photos. However, there are some features in the full version of Photoshop that can only be found in the professional version. Using Photoshop Elements to create images One of the perks of using Photoshop Elements is that you can create images without having to worry about missing features. Creating images in Photoshop Elements is easier than using Photoshop. This is because you can add any type of texture, filters, and effects in the package. You can also combine images, add text, and create background textures. Choosing the correct photo: You can use any image source to create a Photoshop Elements project. However, you'll need to make sure that the file is optimized for editing. The image should be: In.psd or.psd files In RAW format Maximized with enough space for the project In high quality You can also choose from some picture 388ed7b0c7

### **Adobe Photoshop CC 2015 Version 18 Crack + With License Key (2022)**

#!/usr/bin/env bash # SPDX-License-Identifier: BSD-3-Clause # Copyright 2016-2018, Intel Corporation # # # \*\* make sure deploy app fixture.sh downloads and uploads required artifacts  $#**$  for testing purposes only, the artifacts used for testing are downloaded # \*\* from the deployment host in order to save time of downloading them. # PKGNAME="app\_fixture" TRAVIS\_URL=  $+$ "%Y%m%d-%H%M%S") # see: DEPLOY\_URL= if [ -z "\$CE\_API\_ROOT\_URL" ] ; then DEPLOY\_URL=\$CE\_API\_ROOT\_URL/common/app/metainfo.yaml fi if [ -z "\$FASTLANE\_VERSION" ] ; then FASTLANE\_VERSION=v0.0.1 fi URL=\$DEPLOY\_URL\$PKGNAME OUTPUT\_PATH=\$PKGNAME-current if  $[ -f \overline{5}$ OUTPUT\_PATH ] ; then rm -rf \$OUTPUT\_PATH fi # setup the account type variable if  $[-z$  "\$ACCOUNT\_TYPE" ]; then ACCOUNT\_TYPE=account fi #

============================================================== # download artifacts (within account of the given type) # get the AppFixture metadata from the custom

deployment.  $#$ <br>=========== ============================================================== if! [ -f \$OUTPUT\_PATH/account-artifacts.json ] ; then echo "Please run'make install' from the root of the project" exit 1 fi # TODO, move resource names to a module so it is external to any specific application REPO\_PATH=\$OUTPUT\_PATH/\$ACCOUNT\_TYPE-account-artifacts.json if [ -f \$REPO\_PATH ] ;

#### **What's New In Adobe Photoshop CC 2015 Version 18?**

The Guilt Tripping: Helpful or Hurtful? Here is a blog entry I wrote (in part) for Educational Researcher (a publication that covers issues related to education) on August 26, 2010. I was thinking back recently on some of my guilt trips as a child. Am I teaching my students too much? Am I making them do something that is "above their pay grade?" Am I giving them too much to do? Are they listening? Do I have any leads on their performance? All of these questions and more ran through my head as I evaluated my teaching practice in a given class period. These and a few other questions occupy my mind on a daily basis during my teaching schedule. And in this blog, I'd like to consider whether guilt trips are helpful or hurtful to my instruction. In my own experience, I have made it a policy not to panic about performance issues. I make decisions about what to teach based on the information that I have available, and I tend to err on the side of caution. I remember my high school teacher telling us we should not be "guilty" about not doing our best, that we should not fret if our students did not do their best. While I don't know if this is really a good policy, I think it's sound advice. A student's work is often a reflection of the kind of effort that he or she wants to make in class; this is true of students of all ages. Also, in many instances, we teachers must rely on our students to produce quality work in class. Yet, I also know that many of my colleagues are more direct in their teaching. They place their expectations on their students' work from the outset. They might share with students the expectations that they have for students. They often structure assignments to ensure that students meet them. One of my colleagues, a graduate student, is very clear about this. She tells her students at the beginning of each class that she expects a certain kind of behavior out of them during class, that she will give them their money's worth every

time, and that she will be directing their attention very specifically with "eye-contact, body language and facial expressions." My colleague encourages students in this way for a variety of reasons. From her own experience, she says that students who are clear about the kind of performance that they want in their work are more likely

## **System Requirements:**

Windows 7 / 8 / 8.1 / 10 (64-bit) Intel or AMD CPU with multi-core support 3GB of RAM 1280x720 resolution display DirectX 11 compatible video card 20GB available space Become the best salesman in this exciting word game where you must listen, memorize, and act fast. You'll see a new twist on word games every day and your bonus points will be based on your memory and reaction time as you play. Save bonuses for hard-to-spell words and earn

Related links:

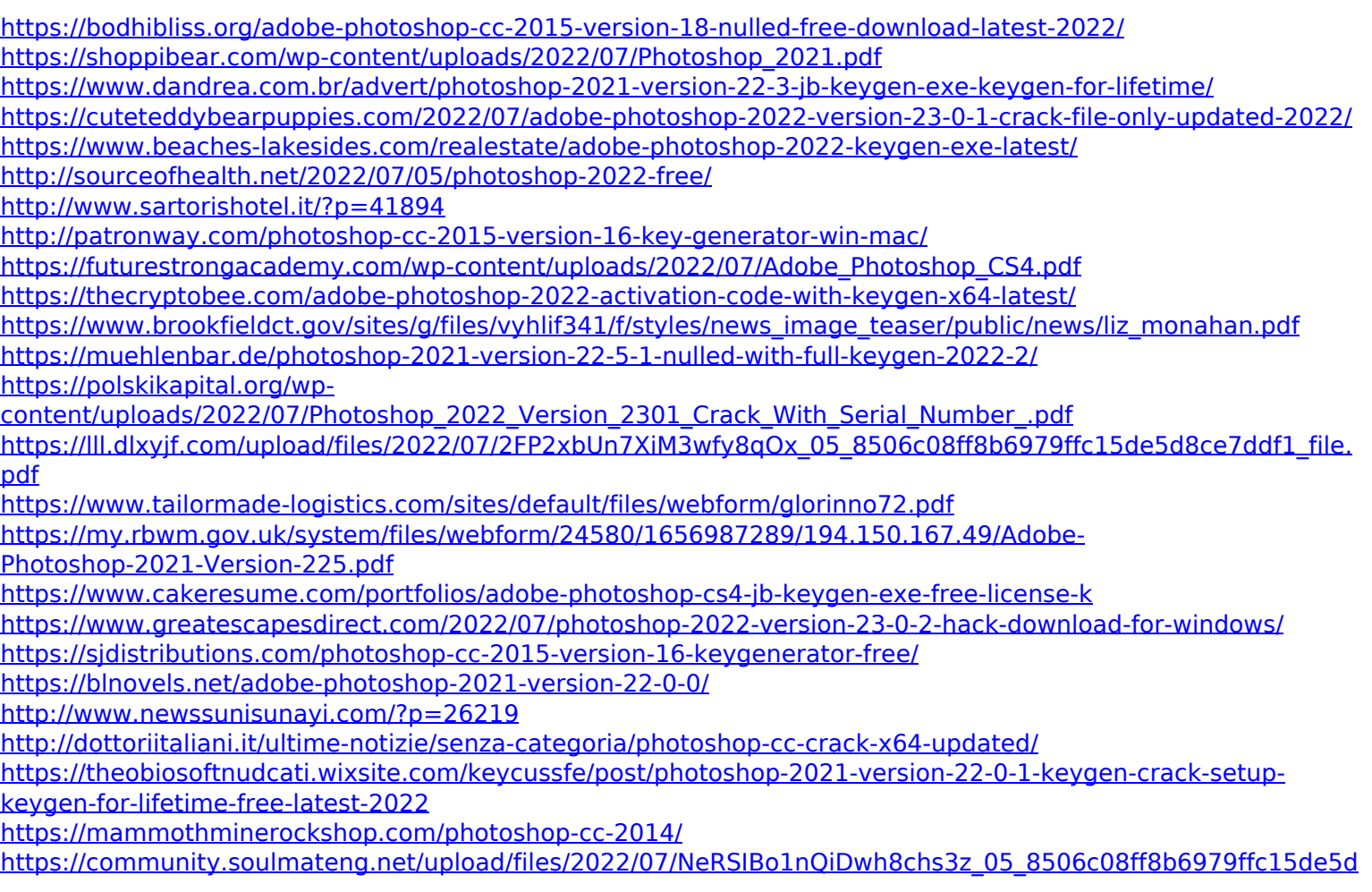

[8ce7ddf1\\_file.pdf](https://community.soulmateng.net/upload/files/2022/07/NeRSIBo1nQiDwh8chs3z_05_8506c08ff8b6979ffc15de5d8ce7ddf1_file.pdf)

[https://www.ekifoods.com/wp-content/uploads/2022/07/Photoshop\\_CS3.pdf](https://www.ekifoods.com/wp-content/uploads/2022/07/Photoshop_CS3.pdf) [https://www.reperiohumancapital.com/system/files/webform/Adobe-Photoshop-2022-version-23\\_3.pdf](https://www.reperiohumancapital.com/system/files/webform/Adobe-Photoshop-2022-version-23_3.pdf) <https://floating-plains-54136.herokuapp.com/nichpada.pdf>

[https://liberatingnigeria.com/wp-content/uploads/2022/07/Photoshop\\_CC\\_2015\\_Version\\_17\\_Keygen\\_\\_\\_With\\_Key\\_](https://liberatingnigeria.com/wp-content/uploads/2022/07/Photoshop_CC_2015_Version_17_Keygen___With_Key_Download_3264bit_Updated_2022.pdf) [Download\\_3264bit\\_Updated\\_2022.pdf](https://liberatingnigeria.com/wp-content/uploads/2022/07/Photoshop_CC_2015_Version_17_Keygen___With_Key_Download_3264bit_Updated_2022.pdf)

[https://networny-social.s3.amazonaws.com/upload/files/2022/07/MQBHS3LoRTHGUxWGdnqY\\_05\\_8506c08ff8b69](https://networny-social.s3.amazonaws.com/upload/files/2022/07/MQBHS3LoRTHGUxWGdnqY_05_8506c08ff8b6979ffc15de5d8ce7ddf1_file.pdf) [79ffc15de5d8ce7ddf1\\_file.pdf](https://networny-social.s3.amazonaws.com/upload/files/2022/07/MQBHS3LoRTHGUxWGdnqY_05_8506c08ff8b6979ffc15de5d8ce7ddf1_file.pdf)